## **COMPILERS Instruction Selection**

hussein suleman uct csc3003s 2007

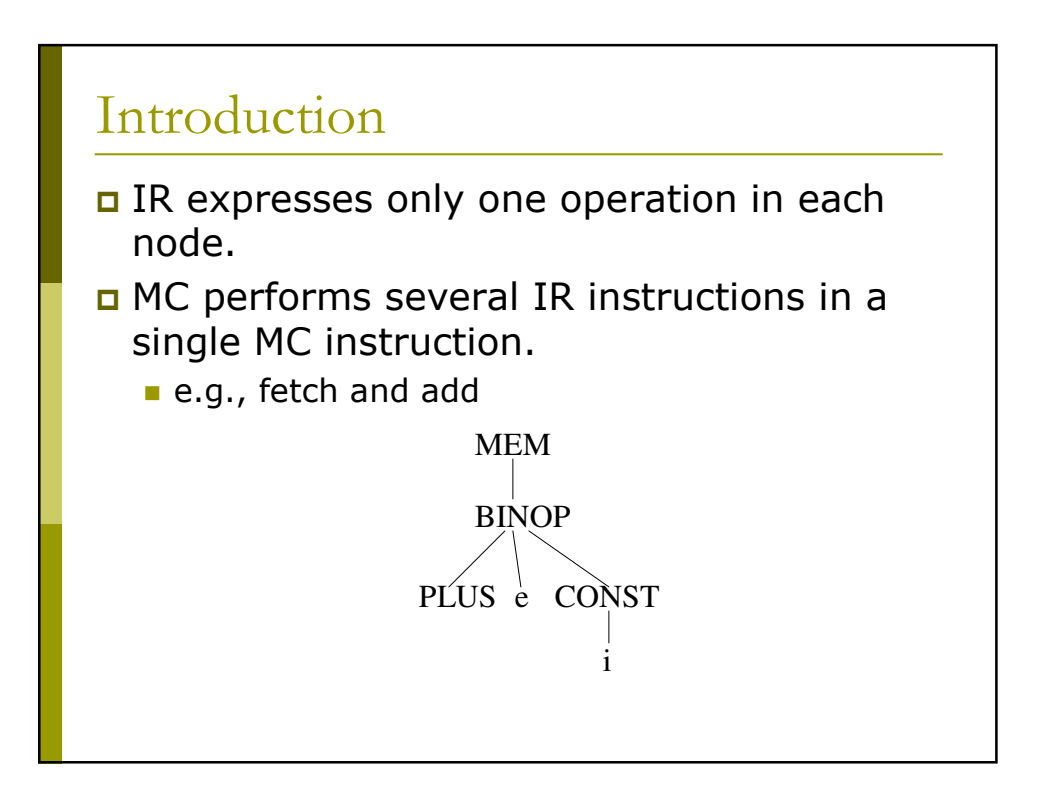

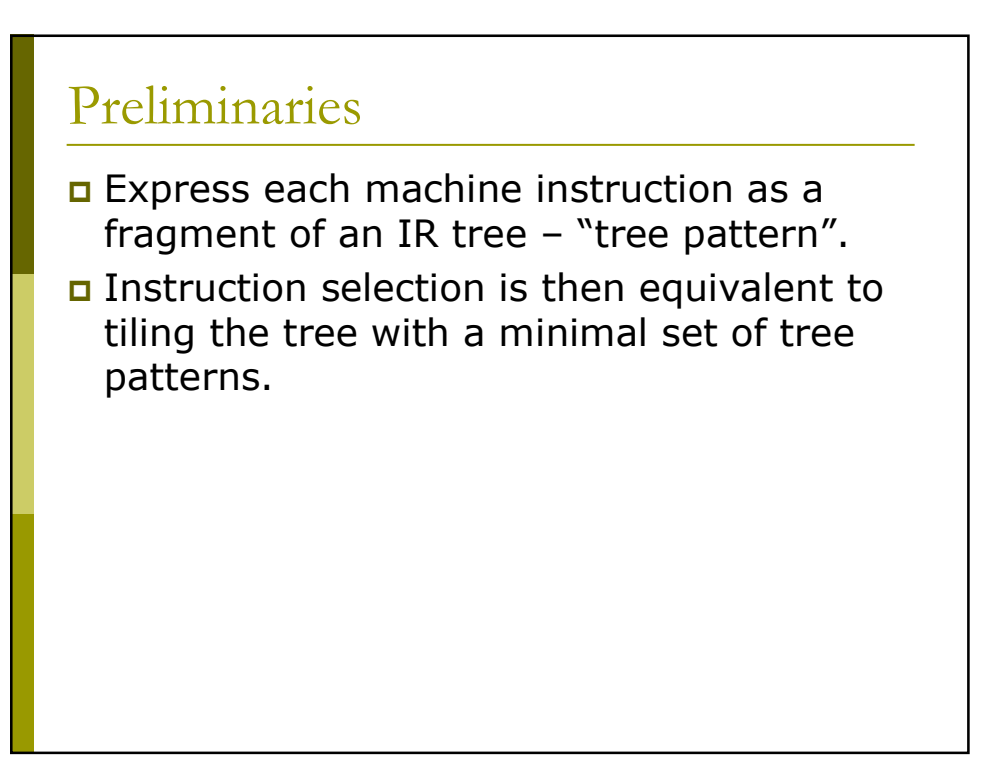

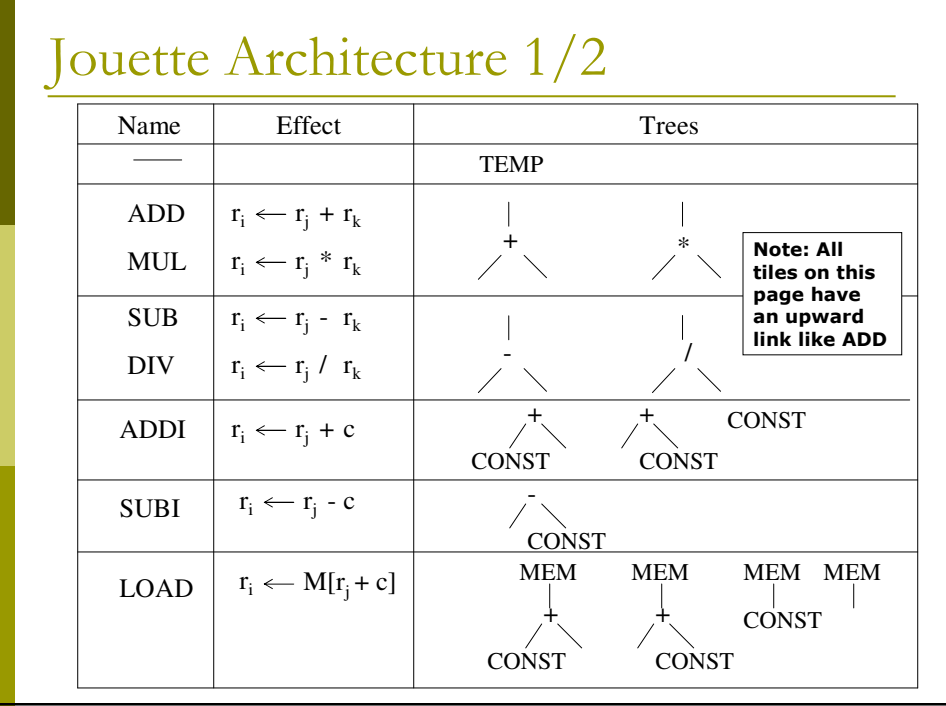

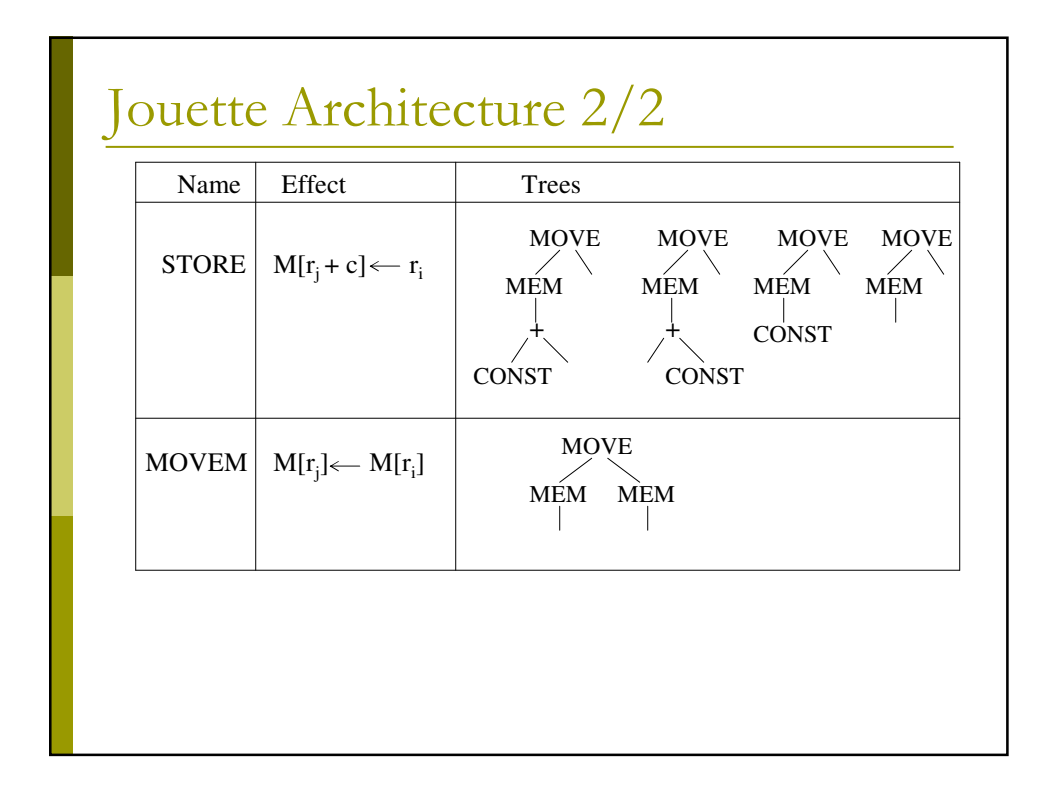

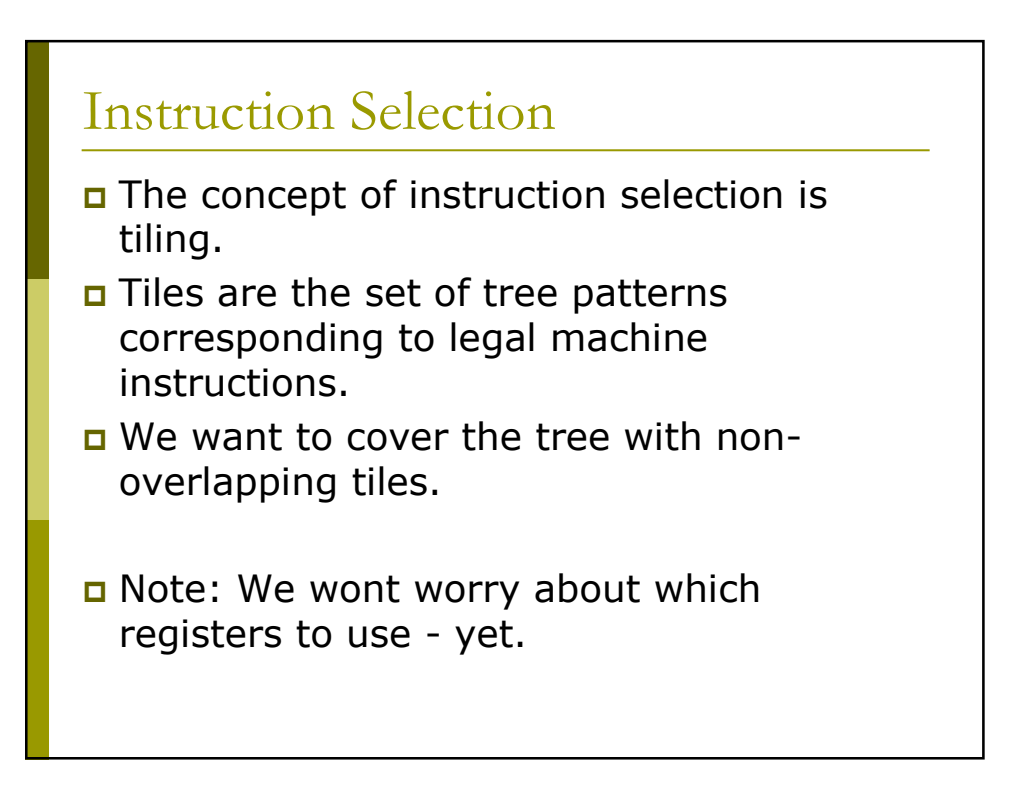

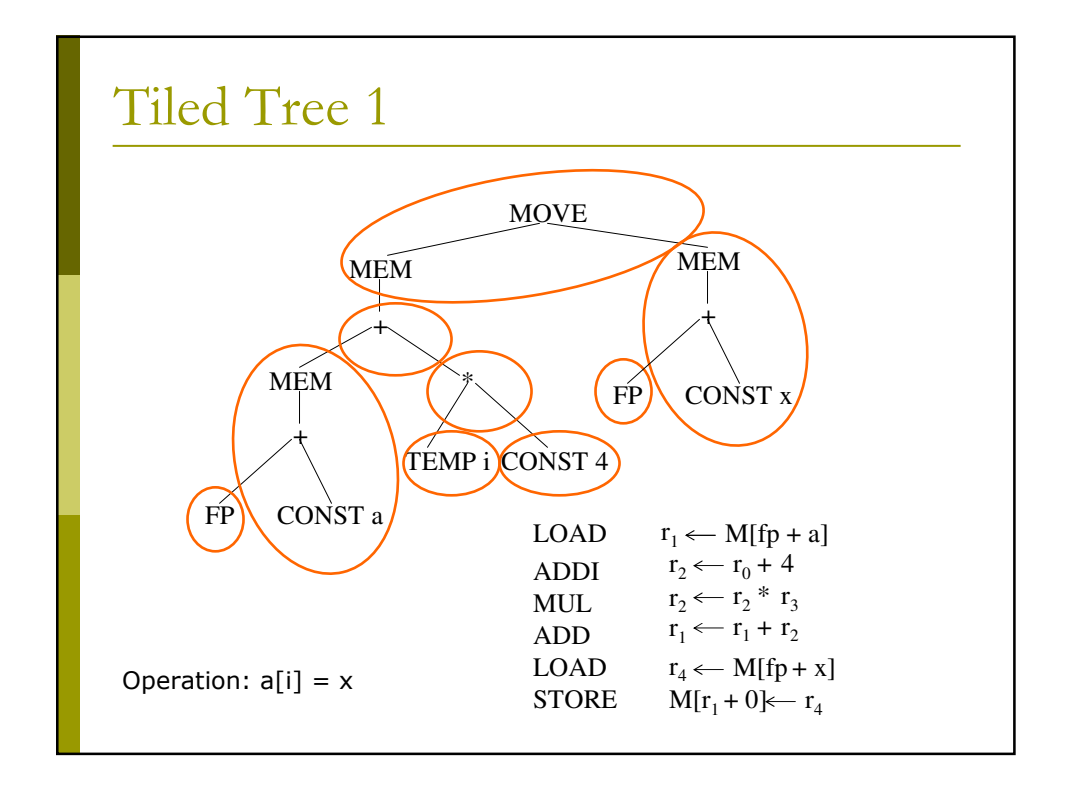

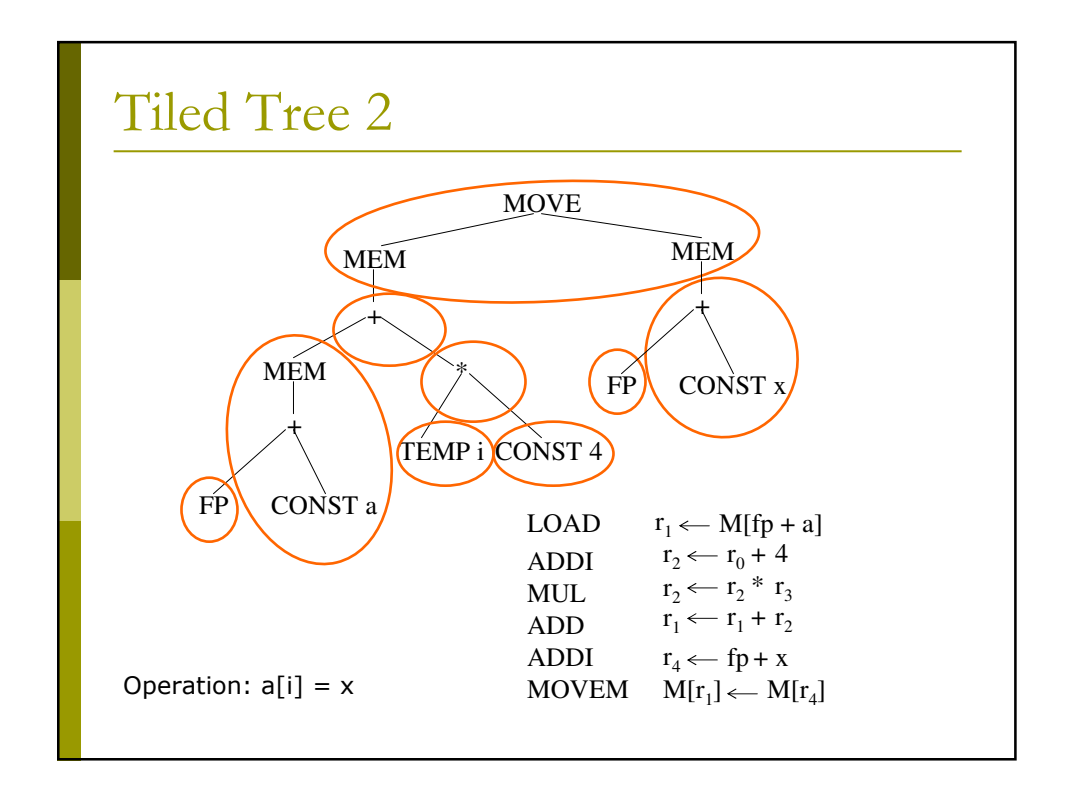

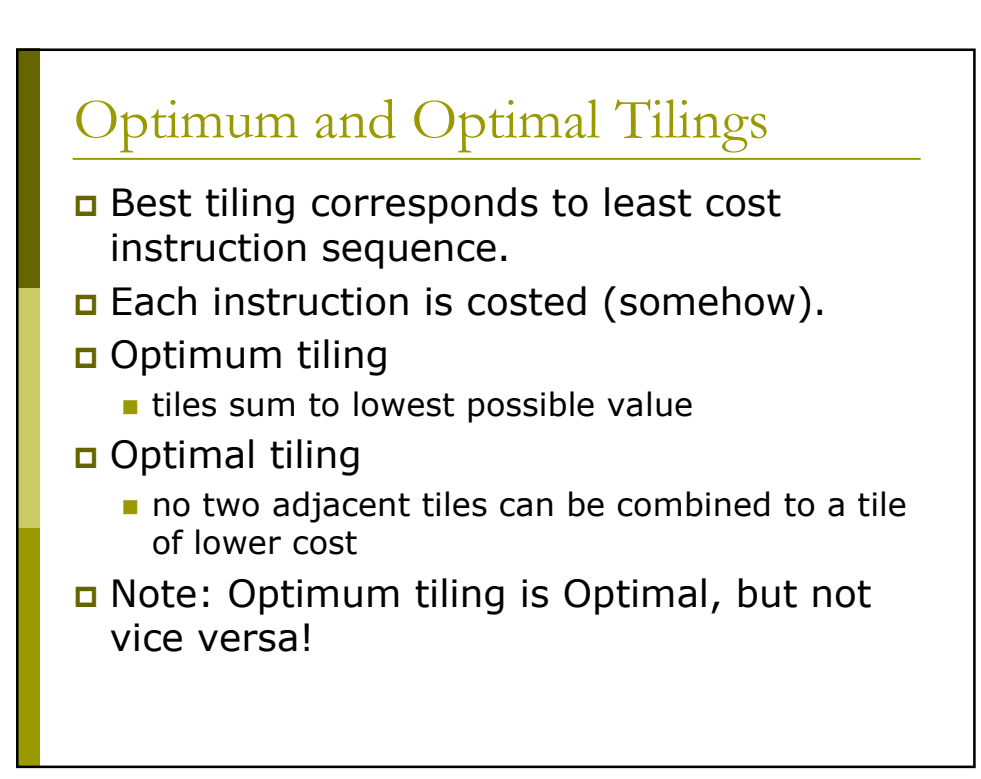

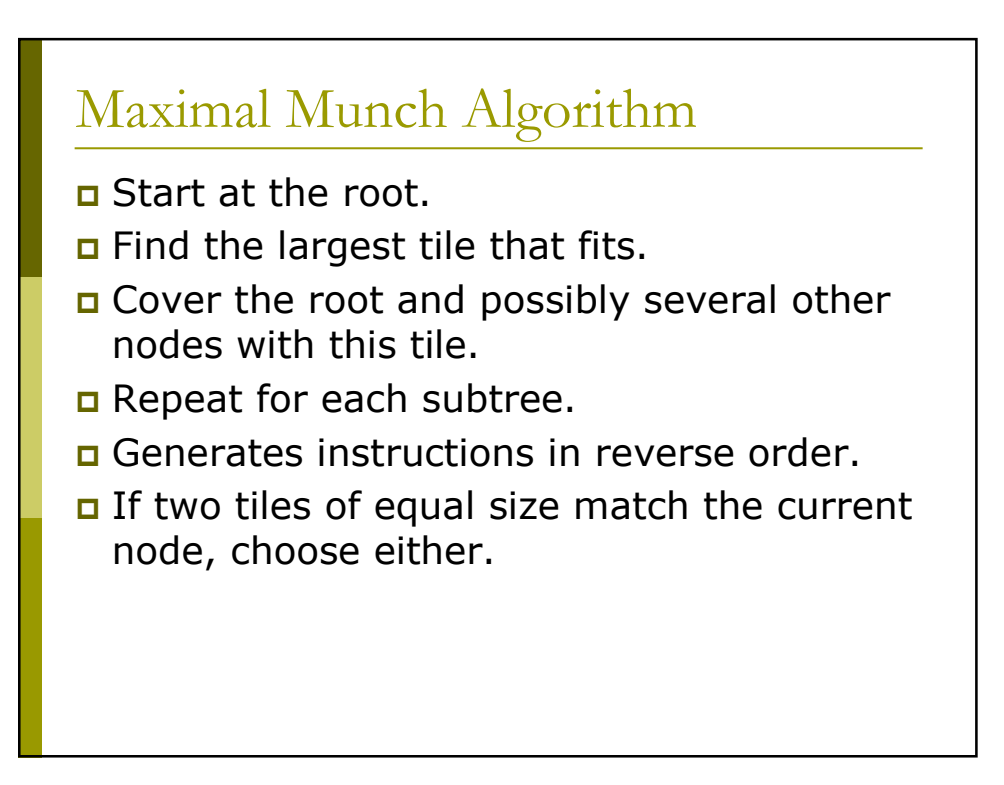

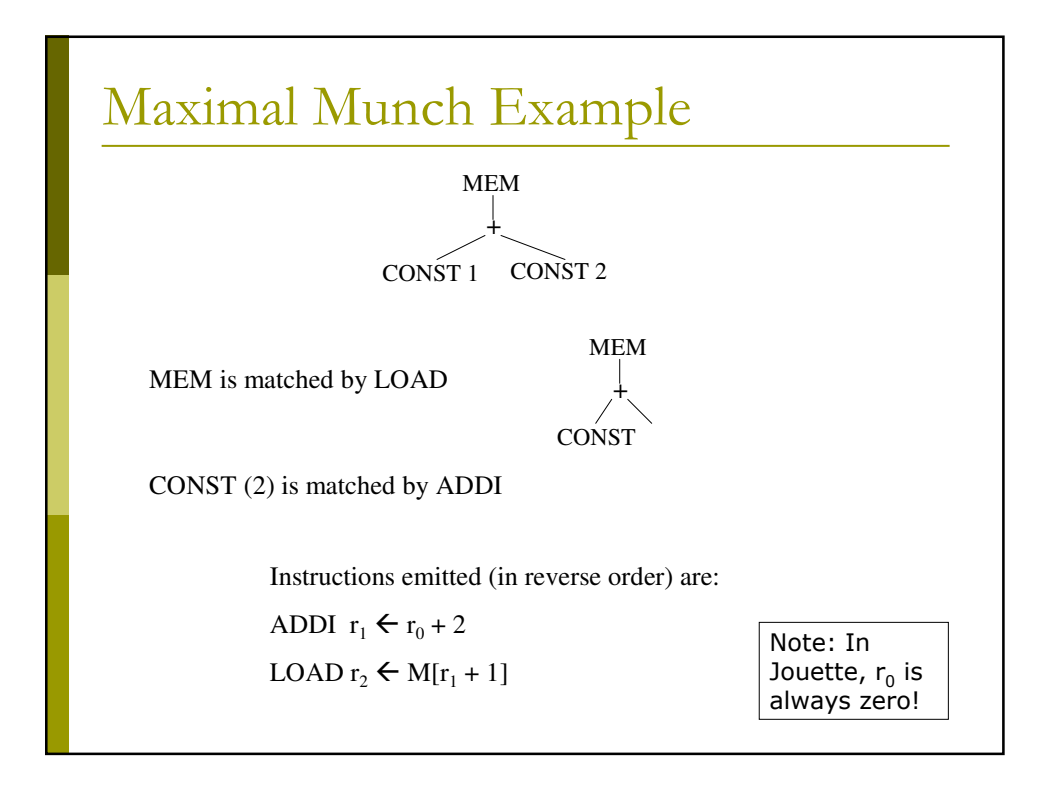

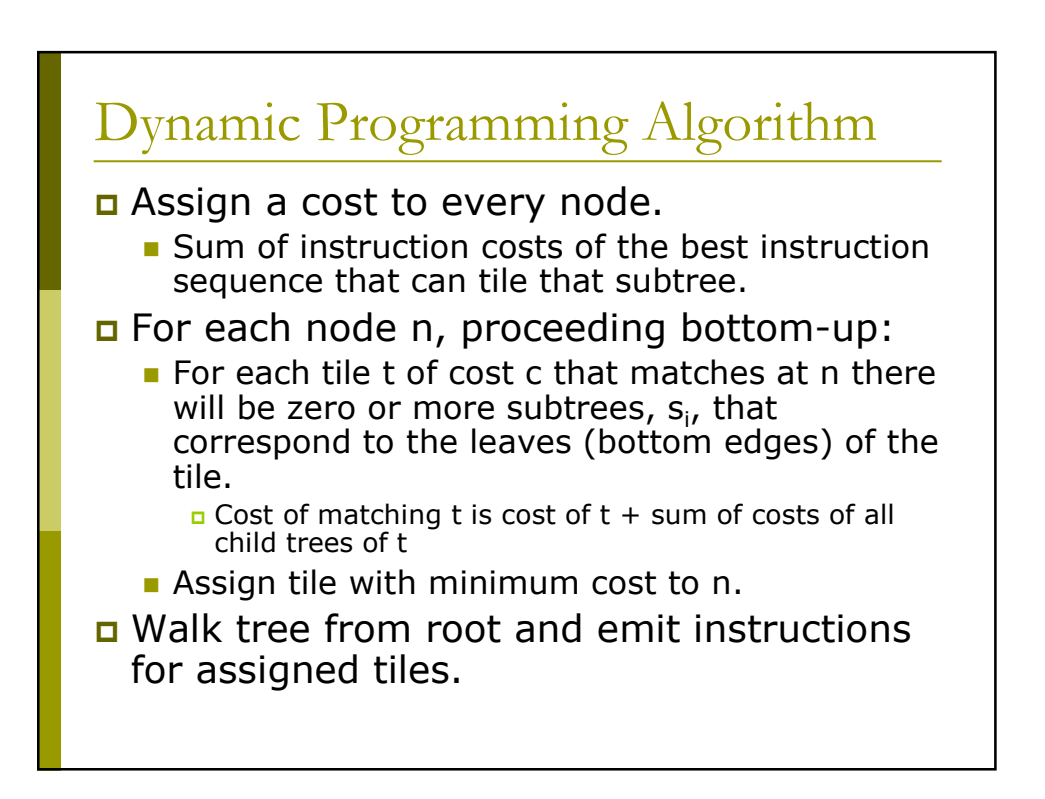

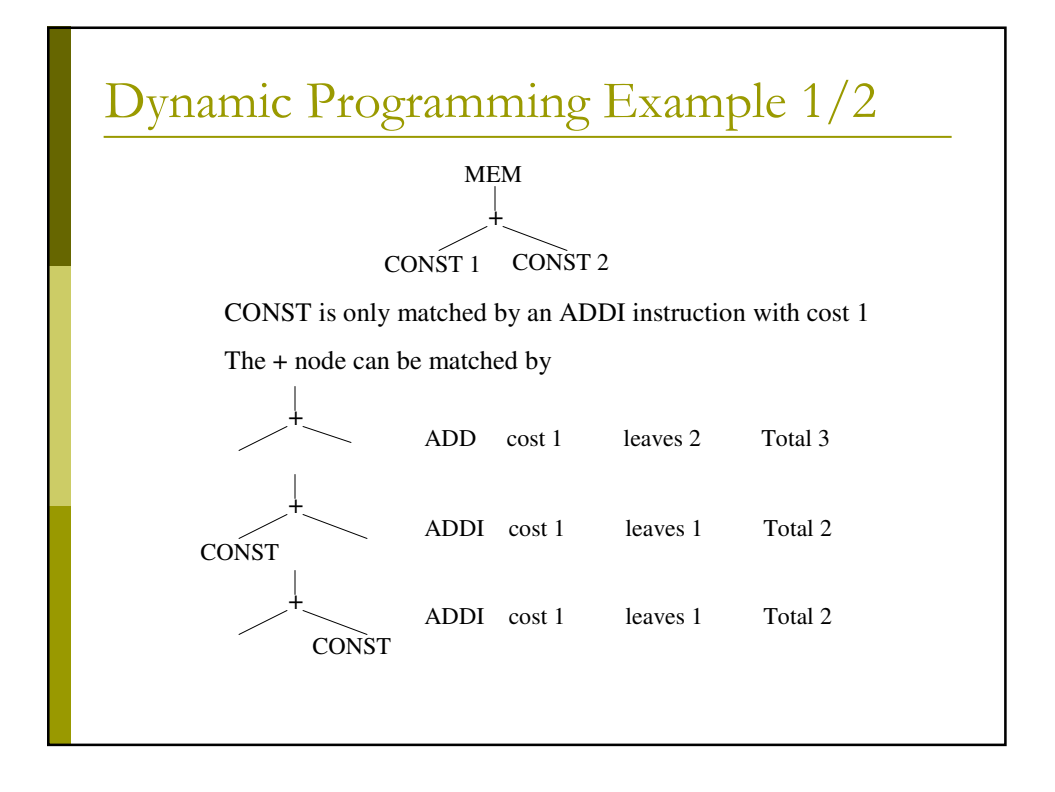

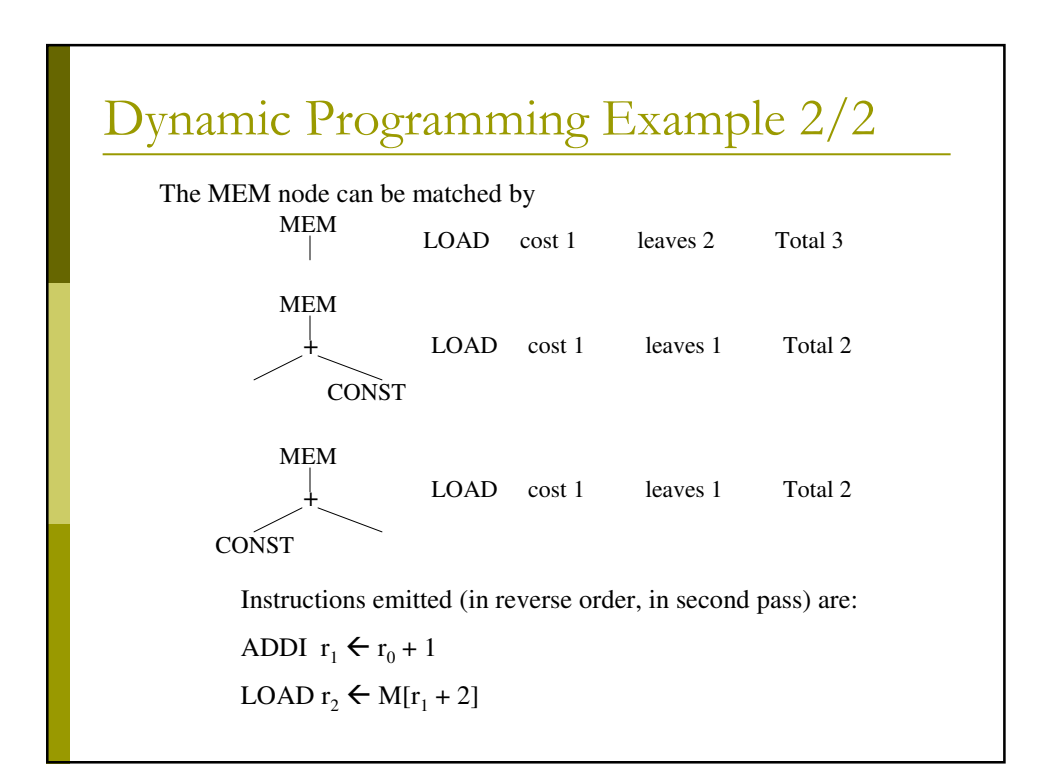

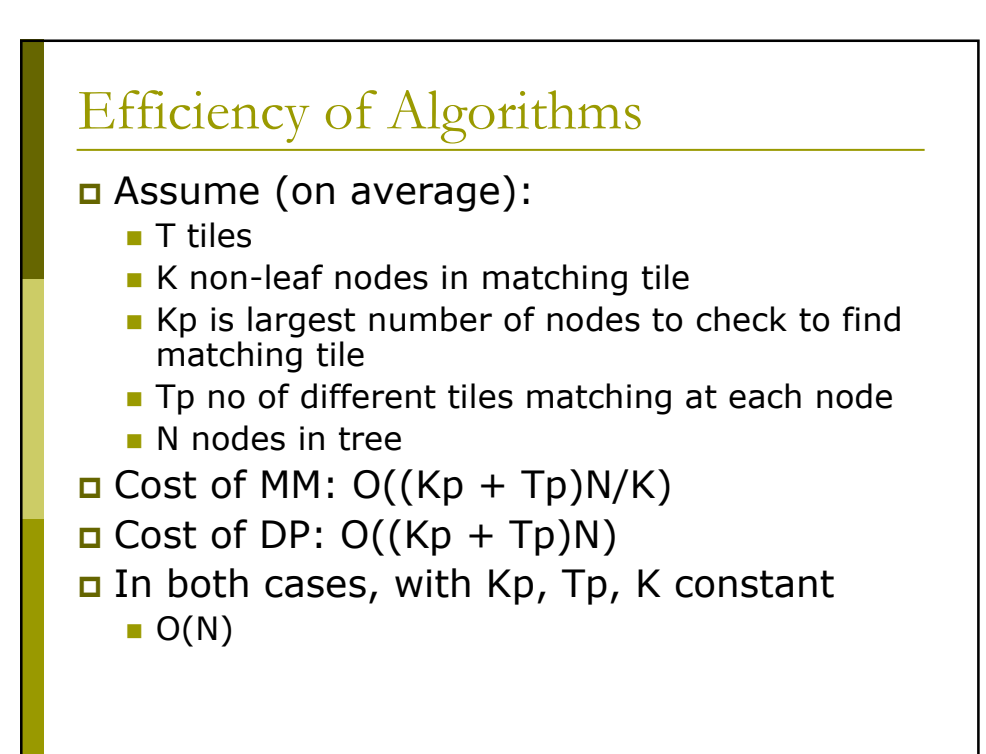

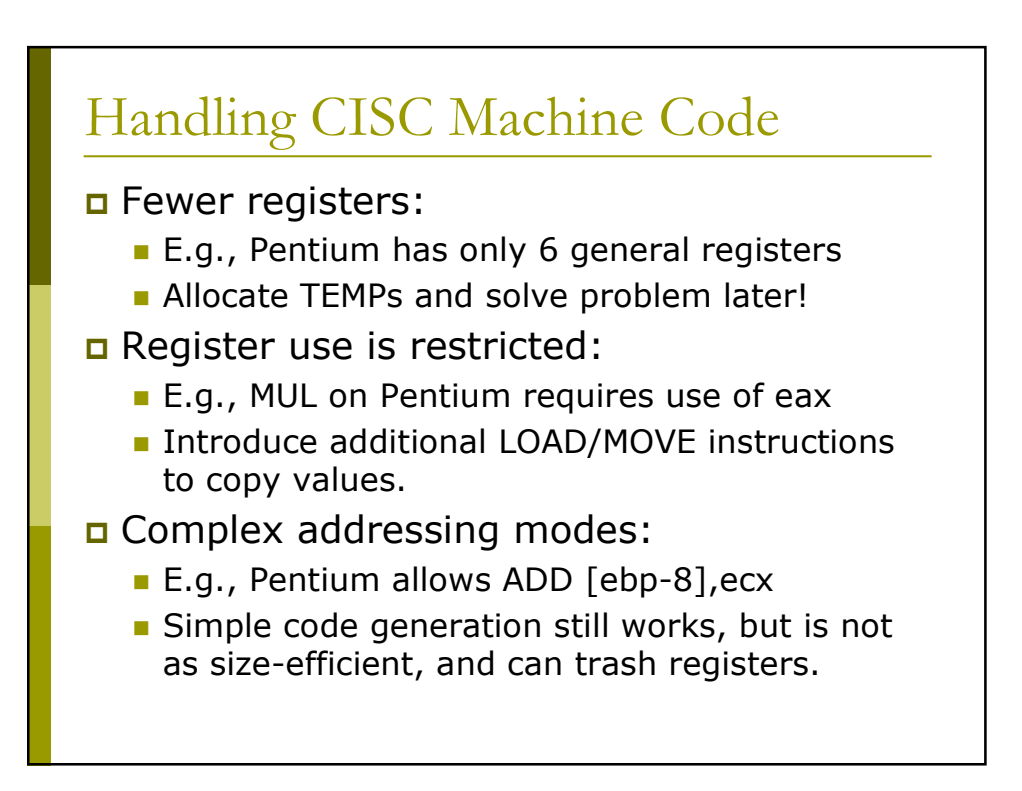